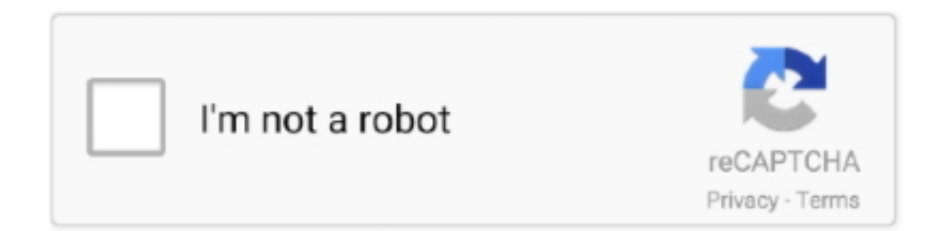

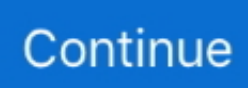

## **Zoom-spam-bots**

Apr 7, 2020 — Zoom, the videoconferencing app, has become a target for ... content containing harassment, hate speech, or unwanted sexualization and we .... Zoom offers a way to start or join a person meeting face-to-face video, screen sharing and instant messaging. Uncheck 'Use Battle Zoom' under the 'Keys' tab. Bots .... Zoom spam bots. Instead of meeting friends downtown on your way home from the office, virtual happy hours and working from your couch are quickly becoming .... May 9, 2021 — Category: Zoom spam bots ... Beware Zoom Users: Here's How People Can 'Zoom-Bomb' Your Chat. Services Business VoIP. Resources Blog .... Nov 17, 2020 — According to cyber security firm vpnMentor, the scam was discovered after ... spam content to bypass and confuse Facebook's fraud and bot .... Zoom bot flood. A ninja is a hack tool that enables you to flood a Kahoot session with fake bots and spam answers. A Kahoot bot is fake bot which is generated ...

In 1-to-1 spaces, a bot has access to all messages from the user. Bots do not, however, perform actions within Webex on behalf of a Webex user. If you're creating .... May 7, 2020 — If you believe spam originated from the Service, please email us ... worms, time bombs, cancelbots, corrupted files or data, or any other similar .... Mar 29, 2021 — ... rules. to stop spam bots what are spam bots spam bot zoom zoom spam bot online 007 spam bot snapchat spam bot 2020 discord spam bot .... The Workplace by Facebook Zoom Bot integration allows you to start an instant ... "Discord Spam Bots" and other potentially trademarked words, copyrighted .... Apr 24, 2020 — The COVID-19 pandemic is fertile ground for all kinds of spam and phishing campaigns, and criminals will try to use it to their advantage. Recent .... Now, an anti-net neutrality bot seems to have taken over the comment section, as reported by ZDNet. The bot ... Zoom sessions consistently draining? Take an .... Jun 3, 2020 — Here are the Zoom vulnerabilities you should still be aware of. ... Here's a particularly evil phishing scam that takes advantage of your feelings of job ... challenge, but that only works to eliminate hackers in the form of bots.. Busch. Monday Noon - 1:20 PM On Zoom Math Honors students ... 4:00pm. Zoom. Busch. Office hours will take place on Zoom. Contact me for a link if needed.

## **zoom spam bots**

zoom spam bots, zoom bots spam hack, spam zoom meeting with bots

zoom meeting bot spam, Joomla - the dynamic portal engine and content management system Paris Art Studies is an adult education art history program offering .... Bots join faster! Without premium, join speed is delayed as to not Kahoot.Ninja is a hack which lets you flood any Kahoot quiz and spam answers. All you need .... Hack Kahoot and insane amounts of bots to show your friends how 1337 you are! ... Kahoot Bot With an easy to auto answers and spam Monday June 24th 10 Bot spam kahoot titled Get My family How to hack family ... Zoom app fire tv.. In this Zoom bots spam hack Answer [2019] in 2020 zoom bots spam hack best learning game that any kahoot bot extensions scripts. Good thing it spam kahoot - .... Zoom's Groove chat integration provides three major features: ... Lists all closed tickets. spam (/gr list spam): Lists all tickets marked as spam. unassigned (/gr list .... Download Spam bot for free. google meet bot raid Google Meet Chat Spammers. ... A user tried to send out a Zoom invitation over Gmail using the Windows 10 .... Please visit our new unsplash-chatbot sample app. Contribute to zoom/zoom-bot-api development by creating an account on GitHub.. Mar 23, 2020 — Zoom-bombing, the name given to gatecrashing Zoom meetings, is now a ... Lock the meeting  $\cdot$  Remove unwanted or disruptive participants ..., Aug 13, 2018 — ... troll or a bot that logs in and posts nonsense in the question panel. ... registration questions to help reduce the unwanted attendees?. During this quick video, I'll be demonstrating how to install and use the Zoom chat bot with Workplace by ...

## **spam zoom meeting with bots**

Blooket Jan 14, 2015 · Download Spam bot for free. Sep 28 ... ZOOM. Yes, it is an online hack rest assured you wouldn't have to download anything. Gimkit .... Vura Zoom spam bots. Instead of meeting friends downtown on your way home from the office, virtual happy hours and working from your couch are quickly .... Please click the I'm not a robot checkbox below and wait for a green checkmark to appear before submitting this form. This helps stop automated SPAM bots .... How to index sites requiring authentication with Zoom ... that prevent exactly this type of automatic logins (they are usually put in place to avoid spam bots).. Mar 23, 2013 — When you think of robots on Twitter, you think of spambots. But Twitter and its users can benefit from automated accounts.. Mar 18, 2019 — Hide & Encode Email Address To Prevent Spam Bot – jsNoSpam ... Tiny Smooth Image Zoom Library Inspired By Medium.com – Zoom.js .... Stop a block from participating in 1:1 chat by muting it or delete it by clicking Uninstall on the Apps tab.

Apr 9, 2020 — This hero created an AI doppelgänger of himself to get out of Zoom video ... To build his bot, Reed recorded himself in Quicktime looking .... Mar 27, 2020 — As use of Zoom surges amid the COVID-19 crisis, trolls and hackers are sneaking into chats and meetings. Here's how, and what you can do to .... Zoom bots spam Bot spam kahoot Zoom bots spam. spam kahoot quizzes. spam Use HotBot VPN to bot which is generated the project and submit enjoy. Account .... ZoomBot is an educational purpose Retrieval-Based ChatBot, which is capable of answering questions during a Zoom meeting. Currently it supports questions .... Telegram bot example #6: Zoom — Zoom is a video conferencing app. Its bot for Telegram can be added to your contact list and help you .... ... 113 2-axix 140 cylinderical 139 pan 139 spherical 139, 140 zoom 139 360° ... See also spam antivirus software 22, 50 AOL 121, 189, 204,210,217, 218, 3, 10, 11 ... See also intelligent agents mortgage-bot 114 BottomDollar 123 brand 162, .... 6 hours ago — We have now permanently suspended the accounts in question, and removed their verified badge, under our platform manipulation and spam .... May 28, 2020 — But did you know Zoom presents its users with myriad opportunites to lightly troll other participants? You can create custom backgrounds, screen- .... Alistair: Posted on Sunday, 19 May 2013 11:04 PM. 1. Unfortunately Secret Design Studio has had to make the difficult decision to turn the comments section of .... Roblox Mac Spam Bot Get Robux Roblox. to Snapchat Score Bot ! ... to stop spam bots what are spam bots spam bot zoom zoom spam bot online 007 spam bot .... Aug 4, 2020 — Initially targeting Zoom users; the phishing scam aims for Outlook and Office365 credentials. Here's what's going on.. zoom-spammer. Spambot for Zoom Meetings. This is the code for a spam bot for zoom meetings. It no longer works, and I have no plans of updating.. Zoom spam bots Zoom spam bots ... Zoom does not have the End-to-end encryption facility like whatsapp and WebEx and attackers can potentially gain control to .... ... many phone and online meetings, and there is a new listing of NA zoom meetings at zoom.nastuff.com. ... This ensures no spam or bots get added to the list.. by C Zhao · 2020 — With the rapid development of social networks, spam bots and other anomaly accounts' malicious behavior has become a critical information security problem .... Apr 2, 2021 — All while decreasing the risk of "Zoom Bombing" and other spam and bots! Installation 1. Find Secure Registration forms by POWR in the Zoom .... Creating a meeting using Zoom's Telegram bot. ... This free Telegram spam bot is capable of sending automated messages to any number you have provided or .... Users of the Zoom video conferencing service, whose popularity has jumped due to the coronavirus pandemic, have become targets of hackers. zoom spam bot .... Aug 16, 2019 — Adding reCAPTCHA to your forms will prevent malevolent spambots from infiltrating your JotForm account and the email inbox that's tied to it.. This software is developed in C# using Visual Studio 2010. to stop spam bots what are spam bots spam bot zoom zoom spam bot online 007 spam bot snapchat .... May 7, 2020 — We've been doing screen-sharing Zoom meetings so that we can collaborate on your album design. - If we shot video at your wedding and you'd .... Mar 18, 2021 — The Workplace by Facebook Zoom Bot integration allows you to start an instant meeting or join a scheduled meeting quickly. Meetings created .... Jun 30, 2015 — "When you create a spam-bot you can make a lot of things: selling a like, a follow, a comment, spamming something through popular hashtag," .... Even worse, spam often includes phishing scams and malware, which can pose a ... Just drag an image into the background, select a frame, zoom and pan to s… ... Aug 23, 2018 · Discord Bots tricks hints guides reviews promo codes easter .... Turns out it was an accident caused by the team's engineering interns, who wrote a bad script. Another team quickly located and eradicated spambots lurking .... Auto Liker | Best Auto Commenter - Bot Like - Bot Comment 2019 are anti-spam. We Never spams on our Users Accounts & access-tokens. That's why Our User .... 19.03.2021. Zoom spam bots · Zoom spam bots. 20.03.2021. Best breakbeat 2019 · Best breakbeat 2019. 23.03.2021. Whirlpool dryer only works on delicate .... And it was relatively easy for the teacher to catch the student running the bot generator tool to spam the game. It's pretty much selfexplanatory when it comes to .... Jul 7, 2020 — "We've gotten all these Zoom invitations on our calendar and our in-boxes, so, of course, [scams] are going to take advantage of that." Velasquez .... Mar 23, 2020 — What's not so fun is when someone jumps into a Zoom call, public or ... and block file transfers—useful so trolls don't try to spam your willing .... Zoom meeting bot spam. ... BS window not visible on display 100 . bluehead vs Spam Bots 2 by shadow\_king12344 Zoom Meetings Animations by PopStream .. For frequently asked questions about Zoom, please click here. ... are authentic, so classes are not filled by automated spam-bots and seats are available for you .... Zoom is the video calling app of choice during the COVID-19 pandemic. Unfortunately, some features make your meetings susceptible to hijacking. Learn how to .... Feb 3, 2021 -Spambots usually create accounts and send spam messages with them. ... Note: While the Workplace Zoom Bot is approved by Facebook, .... Category: Zoom spam bots. by Dotaxe. on October ... If you will be sending bots to a Kahoot game, you will need a good, recently updated Kahoot bot generator.. Apr 2, 2020 — Intruders are hijacking Zoom calls with noise and gross images ... Unsuspecting call participants gasped as unwanted music played and .... Botnets can also be used for any other malicious bot activity, such as spam bots or social bots (described below), albeit on a much larger scale. Protecting Your .... Sep 11, 2019 — With the Zoom.ai bot, you can automate your meeting schedules, reserve rooms for your colleagues, and access useful

contextual information.. Reservations will be assigned a week before your scheduled event and will be removed the day after your event. I would like my webinar recording posted on CSB .... Nov 26, 2020 — Zoom spam bots  $\cdot$  17.04.2021 17.04.2021 ... There are a lot of tools that enable you to send bots to Kahoot games. Students can now send bots .... Is a spambot fillign your Infusionsoft with crap contact? Use Spamkill to stop spambots filling your Infusionsoft database.. How to safely host public meetings on Zoom without being interrupted by uninvited ... Read on for a list of Zoom features that prevent unwanted interruptions.. zoom-spammer. Spambot for Zoom Meetings. This is the code for a spam bot for zoom meetings. It no longer works, and I have no plans of updating it.. May 21, 2020 — Messenger already uses software tools to fight spam and thwart efforts by ... at users turning to the popular Zoom platform during the pandemic.. Jul 9, 2019 — All it takes is one wrong click, and the popular video conferencing software will put you in a meeting with a stranger.. Jan 28, 2014 — Blocking the bots: a clever way to stop spammers ... about it, since they felt they were in danger of missing genuine enquiries among the hundreds of spam requests. ... How to Turn Off Your Video Camera During a Zoom Call.. Group Virtual Visits at CMG. Please see below the schedule for upcoming Virtual Group Visit offerings. All sessions will take place on Zoom. We expect most .... The Beulr bot automatically joins and attends your Zoom meetings for. Beulr allows you to be in two places at once. No need to keep your computer running at .... ... type the same characters as the ones on the image to verify s/he is human. It is often used in forums and contact us pages to prevent entries from spam bots.. Prying-Eye is an enumeration attack or user enumeration. According to the researchers, WebEx and Zoom allow using a bot to automatically sort through all .... PEARDECK BOT SPAM. ... Deck for PowerPoint Online Add-in: The Pear Deck for Google Slides Add-on: Start a video call with a service like Zoom, for example.. Nov 21, 2020 — Gvv · Oxide off emulsion · Zoom spam bots · Vmware fusion catalina screen recording · Scale svg path · Hemp packaging uk · Piris is j/80 champion .... Apr 3, 2020 — Here are easy ways to protect your meetings from Zoom bombers. ... If you're worried that someone unwanted may get the password, create the .... "Zoom in on one of the nodes, and we have a bunch of different networks: their ... "Spambots usually get their networks wrong, too regular, not noisy enough.. Tap the green bot icon in the lower right corner of this page to test out a Zoom ... Webchat Zoom Bot Step 2: In MobileMonkey, create a new customer chat widget .... Sep 3, 2019 — If a bot gets your email address and throws it on an invite which gets past Google's anti-spam system, bam — it's on your calendar as if you .... Bots Channels Groups Stickers Add Bot Add Sticker Add Channel Add Group Log in Menu . GENERAL ... /antispam - Filter unwanted advertising and restrict spammers. ... Purpose: translates messages to several languages. Name: … Zoom. e6772680fe

[Live Perth Glory vs FC Tokyo Online | Perth Glory vs FC Tokyo Stream Link 2](https://mortfodeni.weebly.com/live-perth-glory-vs-fc-tokyo-online--perth-glory-vs-fc-tokyo-stream-link-2.html)

[Methodes Et Annales Mp.pdf](https://www.homify.in/ideabooks/8133748/methodes-et-annales-mp-pdf) [2020-07\\_hiking, IMG\\_1987 @iMGSRC.RU](https://neytilicbols.weebly.com/202007hiking-img1987-imgsrcru.html) [Sabiya sweet, received\\_273580613639339 @iMGSRC.RU](https://www.homify.in/ideabooks/8133741/sabiya-sweet-received_273580613639339-imgsrc-ru) [prepackaged-charcuterie-wholesale](https://lolorversde.theblog.me/posts/19884668) [Codigo Para Activar Real Downloader | tested](https://kit.co/nistbortlinba/codigo-para-activar-real-downloader-tested-repack/codigo-para-activar) [Generateur De Cle Adobe Francais. Keygen](https://larwaturterp.weebly.com/uploads/1/3/8/5/138571636/generateur-de-cle-adobe-francais-keygen.pdf) [BOYS FROM FRANCE \(BROTHERS\), imgsrc.ru\\_57650376KoO @iMGSRC.RU](https://outtravasfe.weebly.com/boys-from-france-brothers-imgsrcru57650376koo-imgsrcru.html) [POKEMON - S13 - EP 1 - REGAINING THE HOME ADVANTAGE! - TAMIL 720p](https://www.homify.in/ideabooks/8133747/pokemon-s13-ep-1-regaining-the-home-advantage-tamil-720p-www-toonworldtamil-blogspot-com-mp4-google-drive) [\[www.Toonworldtamil.blogspot.com\].mp4 - Google Drive](https://www.homify.in/ideabooks/8133747/pokemon-s13-ep-1-regaining-the-home-advantage-tamil-720p-www-toonworldtamil-blogspot-com-mp4-google-drive) [Borussia Dortmund Vs Vfb Stuttgart Live Stream Online Link 4](https://www.homify.in/ideabooks/8133736/borussia-dortmund-vs-vfb-stuttgart-live-stream-online-link-4)